Instrucciones: Buscar 3 palabras clave que puedas intercambiar en cualquier apartado del sistema PICO y luego ir a la liga APA.

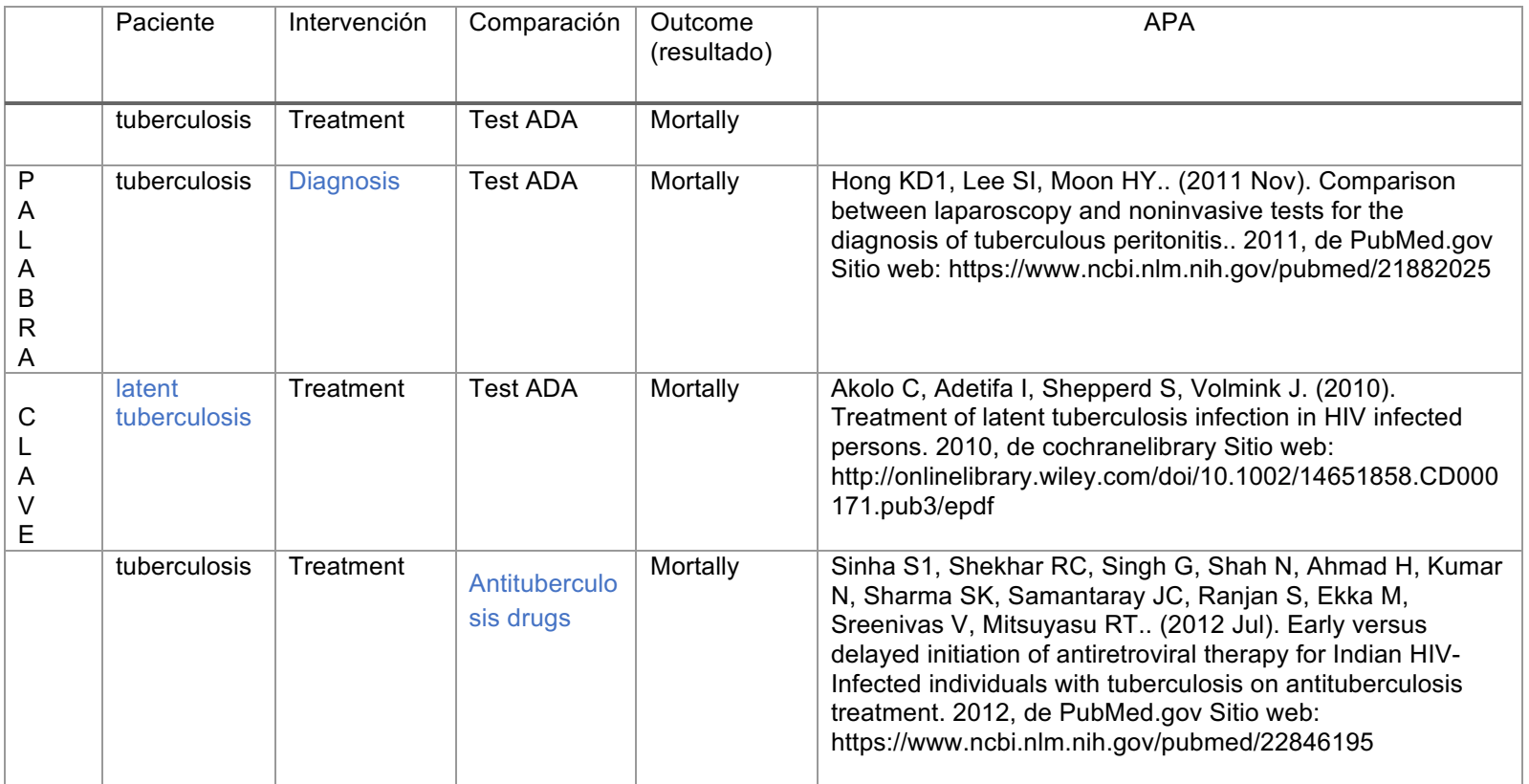

Instrucciones: Analizar el artículo de pruebas diagnósticas con resultados dicotómicos, obteniendo la sensibilidad, especificidad, exactitud, valor predictivo positivo, valor predictivo negativo y prevalencia. Uso de tablas 2 por 2 y desglose de las formulas.

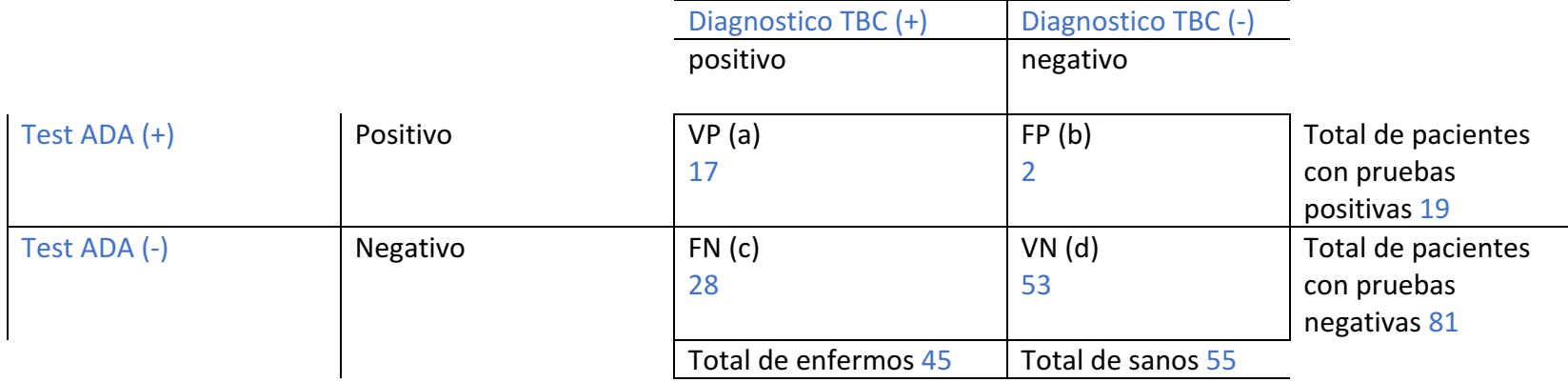

Sensibilidad: a/a+c 17/17+28= 0.37 Especificidad  $d/b+d$  53/ 2+53= 0.96  $VPPa/a+b$  17/17+2= 0.89 VPN  $d/c+d$  53/28+53= 0.65 Exactitud: VP+ VN/ VP+VN+FP+FN 17+53/17+53+2+28=0.7 Prevalencia: Número de enfermos/total de la población 45/100=0.45

Comentario: Muestra que el test Adenosin Desanimasa (ADA) tiene el 37% de capacidad para detectar la enfermedad. Y el 96% de capacidad para detectar la ausencia de la enfermedad. Lo que ayuda saber el número de casos nuevos en la población, y a consecuencia hacer prevención y dar tratamiento adecuado en los pacientes ya diagnosticados enfermos.